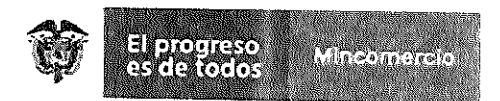

# INFORME DE VISITA REGISTRO DE PRODUCTORES DE BIENES NACIONALES

# 1. INFORMACIÓN GENERAL

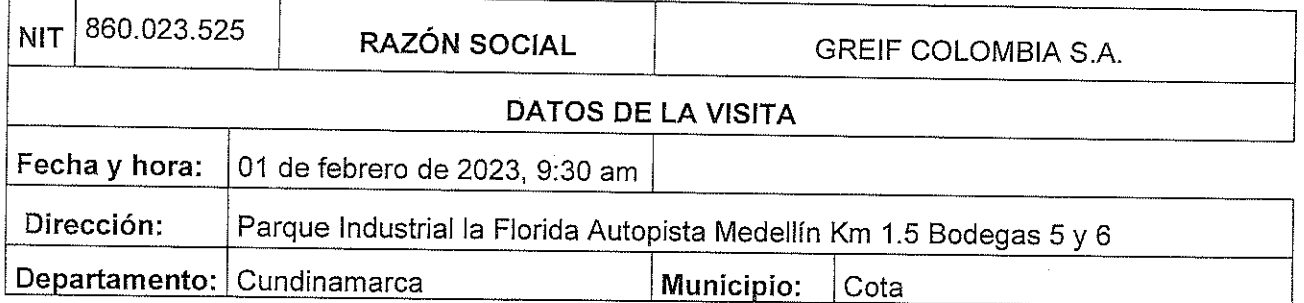

# NOMBREY CARGO DE LAS PERSONAS QUE ATENDIERON LA VISITA:

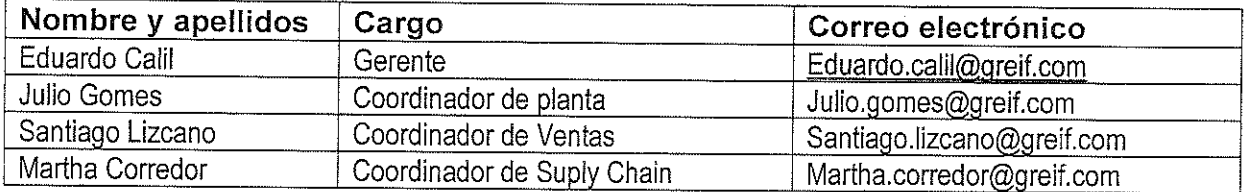

Bienes a verificar:

TAMBORES METÁLICOS 208 LITROS con radicación No 202301170102478

La visita técnica fue notificada mediante oficio 2-2023-001948 del 26 de enero de 2023 y se realizó enmarcada en el ejercicio de las funciones del Grupo de Registro de Productores de Bienes **Nacionales** 

Así mismo, se le comunica a la empresa que el desarrollo de la visita se lleva a cabo según lo estipulado en el artículo 4º de la Resolución 331 del 2010.

Nit. 830115297-6 Calle 28 Nº 13A -15 / Bogotá, Colombia Conmutador (571) 6067676 www.mincil.gov.co

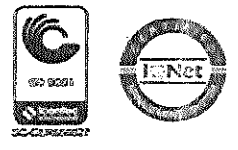

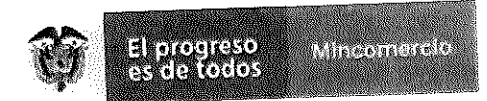

# **OBJETIVO DE LA VISITA**

Visita industrial de verificación de conformidad con el artículo 4 de la Resolución 331 del 2010 a la empresa GREIF COLOMBIA S.A. con el fin de verificar el proceso productivo, las materias primas, la maquinaria y la infraestructura utilizada en la fabricación del bien a registrar como de producción nacional. TAMBOR METÁLICO DE 208 LITROS y hacer un levantamiento de información sobre volúmenes de producción, materias primas e importaciones de los mencionados tambores realizadas por GREIF COLOMBIA S.A. durante el periodo 2017 al 2022.

# **AGENDA REALIZADA**

La agenda desarrollada en la visita fue la siguiente:

- 1. Apertura de visita.
- 2. Presentación y recorrido por la planta del proceso productivo del bien mencionado:
	- · Área de Materia Prima
	- · Línea de Producción
	- Área de Producto Terminado

3. Verificación de la documentación relacionada con la solicitud de registro de productor nacional, como declaraciones de importación, ordenes de producción y facturas de venta.

#### 1. Apertura de visita

La visita fue atendida por las personas arriba relacionadas, quienes realizaron capacitación en seguridad industrial, presentación institucional de la empresa GREIF COLOMBIA S.A y guiaron el recorrido por la planta.

Por parte del Grupo Registro de Productores de Bienes nacionales y del Grupo de Dumping y subvenciones se explicó el objetivo de la visita:

Verificación del proceso productivo y de la información contenida en el formulario de solicitud de registro de Tambores de 208 L.

Nit. 830115297-6 Calle 28 Nº 13A -15 / Bogotá, Colombia Conmutador (571) 6067676 www.mincit.gov.co

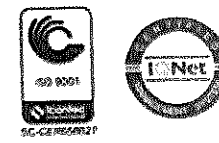

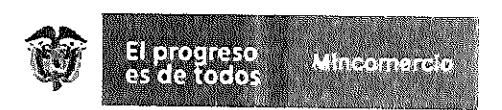

· Verificar el proceso productivo y hacer un levantamiento de información sobre volúmenes de producción de los mencionados tambores y de las importaciones de los mismos realizadas por GREIF COLOMBIA S.A. durante el periodo 2017 al 2022.

# 2. Presentación del proceso productivo y recorrido por la planta de producción.

En el momento del recorrido por la planta, se verificó la fabricación de TAMBOR METÁLICO DE 208 LITROS, Observando lo siquiente:

Materia Prima: Durante el recorrido por la planta de producción se observaron laminas de acero en calibres 0.75, 0.85, 1.2 mm, pintura, lacas, sellador, disolventes, tapones, sellos, entre roscas y empaques.

Respecto a las bobinas de acero laminado son cortadas por su proveedor en barranquilla donde se obtienen laminas y discos para la fabricación de tambores, los cuales son enviados a la planta de GREIF COLOMBIA S.A en Bogotá

Proceso de Producción: El proceso de producción consiste básicamente en las siguientes etapas:

- · Soldadura: Unirlos orillos mediante soldadura por inducción para conformar el cilindro.
- · Pestañador: Realiza las pestañas en los orillos del cilindro.
- · Expandidora: Conforma 2 anillos alrededor del cilindro para aumentar la resistencia
- · Corrugadora: Conforma un corrugado también para incrementar aún más la resistencia mecánica del tambor
- · Grafadora: Las pestañas del fondo y la tapa se enrollan con las pestañas del tanque
- · Prueba de hermeticidad: Se aplica jabón y aire con el fin de observar en el cordón de soldadura que no tenga fugas.
- Limpieza: Se retiran exceso de aceites sobre las tapa, fondo y cilindro
- · Pintura: Se aplica pintura externa y/o interna al tambor
- Secado: Se realiza con un horno a gas a 260 °C.  $\bullet$
- Enfriamiento: El tambor pasa por un túnel de enfriamiento para poder manipular los tambores y continuar con el proceso.

Nit. 830115297-6 Calle 28 Nº 13A - 15 / Bogotá, Colombia Conmutador (571) 6067676 www.mincit.gov.co

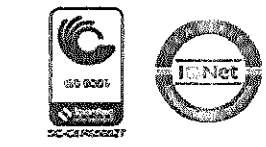

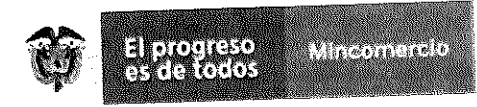

- Serigrafia: Se plasma los sellos, marcas y otra información según normas técnicas y requerimientos del cliente.
	- Fabricación de tapas y fondo:
		- o Embutido o estampado
		- o Precurvadora
		- o Perforadora
		- o Inserción de roscas
		- o Marcación con norma
- Pruebas de calidad: Se realizan pruebas de impacto o caída, presión hidrostática, apilamiento, Hermeticidad.

El proceso de producción se encuentra en el anexo 1 donde se encuentra un diagrama de flujo de dicho proceso.

# Maquinaria y Equipo

La empresa dispone de forma general de la siguiente maquinaria y equipo para la fabricación del tambor:

- o Soldador de inducción
- o Pestañadora
- o Expandidora
- o Corrugadora
- o Grafadora
- $\circ$  Cabina de pintura
- $\circ$  Horno a gas
- o Túnel de enfriamiento
- o Equipo de serigrafia
- o Prensas
- o Precurvadora
- o Perforadora
- o Equipo de laboratorio para las pruebas mencionadas.

# Áreas visitadas

- Area de matéria prima
- Línea de producción de tambores
- Línea de producción de tapas y fondos

Nit. 830115297-6 Calle 28 Nº 13A - 15 / Bogotá, Colombia Conmutador (571) 6067676 www.mincif.gov.co

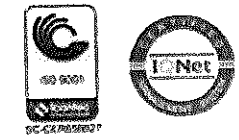

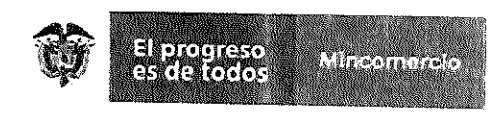

- Área de pruebas

- Área de producto terminado

# 3. VERIFICACIÓN DE LA DOCUMENTACIÓN DE TAMBOR METÁLICO DE 208 LITROS

# SOLICITUD DE REGISTRO DE PRODUCTOR NACIONAL

Se verificó la información consignada en el formulario No 202301170102478 correspondiente a TAMBOR METÁLICO DE 208 LITROS

La Información de declaraciones de importación y facturas de materias primas, ordenes de producción del proceso de producción y facturas de venta. Así mismo fue explicada la metodología del calculo de los costos promedios directos e indirectos de fabricación.

**DUMPING** 

Por parte del Grupo de Dumping y Subvenciones, durante la visita se recopiló información que se relaciona a continuación:

Producción de tambores metálicos cilíndricos de capacidad igual a 208 litros con corte a junio y diciembre de los años 2017, 2018, 2019, 2020, 2021, 2022 y lo corrido de 2023. Ver anexo 2 DESCRIPCIÓN DEL SISTEMA DE INFORMACIÓN FINANCIERO Y CONTABLE y 3 PRODUCCIÓN

· Importaciones de tambores metálicos cilíndricos de capacidad igual a 208 litros al mercado colombiano con corte a junio y diciembre de los años 2017, 2018, 2019, 2020, 2021, 2022 y lo corrido de 2023, realizadas directamente por GREIF COLOMBIA S.A.S. desde Chile, Costa Rica y otros orígenes, cuyo proveedor exportador sea GREIF u otra empresa exportadora. Ver IMPORTACIONES (Anexo 4)

· Importaciones de tambores metálicos cilíndricos de capacidad igual a 208 litros al mercado colombiano con corte a junio y diciembre de los años 2017, 2018, 2019, 2020, 2021, 2022 y lo corrido de 2023, realizadas por empresas importadoras diferentes a GREIF COLOMBIA S.A. desde Chile, Costa Rica y otros orígenes, cuyo proveedor exportador sea GREIF, Ver IMPORTACIONES (Anexo 4)

· Participación porcentual de las materias primas en el producto terminado. Ver Materias primas (Anexo 5)

Nit. 830115297-6 Calle 28 Nº 13A - 15 / Bogotá, Colombia Conmutador (571) 6067676 www.mincit.gov.co

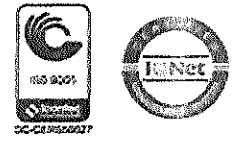

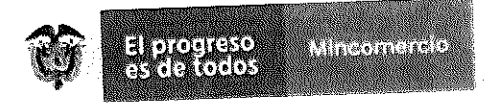

· Origen de las materias primas (nacional o de importación) Ver Materias primas (Anexo 5)

# **CONCLUSIONES**

- La empresa GREIF COLOMBIA S.A. ubicada en el Parque Industrial la Florida Autopista Medellín Km 1.5 Bodegas 5 y 6, Cota - Cundinamarca, posee el personal técnico, la infraestructura, maquinaria y equipo para la fabricación de TAMBOR METÁLICOS DE 208 LITROS relacionado en el formulario No 202301170102478.

- Durante la visita se verifico las materias primas, proceso productivo y producto terminado correspondiente a TAMBORES METÁLICOS DE 208 LITROS. Se encontraron 20 trabajadores en planta y 20 administrativo.

-Se verifico la información contenida en el formulario de solicitud de registro No 202301170102478.

-Respecto a la información relacionada con volúmenes de producción, importaciones y materias primas de los tambores metálicos de 208L se efectuó el correspondiente levantamiento de información contenido en los anexos 1al 5 antes mencionados.

Los anexos de flujograma del proceso (Anexo 1), producción de Greif (Anexo 3) uso de la composición de las materias primas (Anexo 5) son información reservada y confidencial ya que se refieren a la información financiera y contable de Greif Colombia, y a los procesos de producción de la compañía, que no son públicos. Esta información es sensible y se encuentra protegida por la ley, porque constituye secreto empresarial en los términos del artículo 160 de la Decisión 486 de la CAN, y su revelación causaría graves perjuicios para Greif Colombia.

Febrero 01 de 2023

Nit. 830115297-6 Calle 28 Nº 13A -15 / Bogotá, Colombia Conmutador (571) 6067676 www.mincit.gov.co

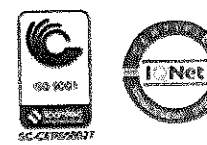

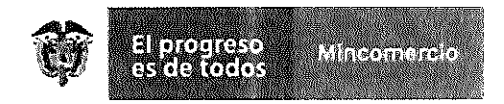

L.

# En constancia se firma:

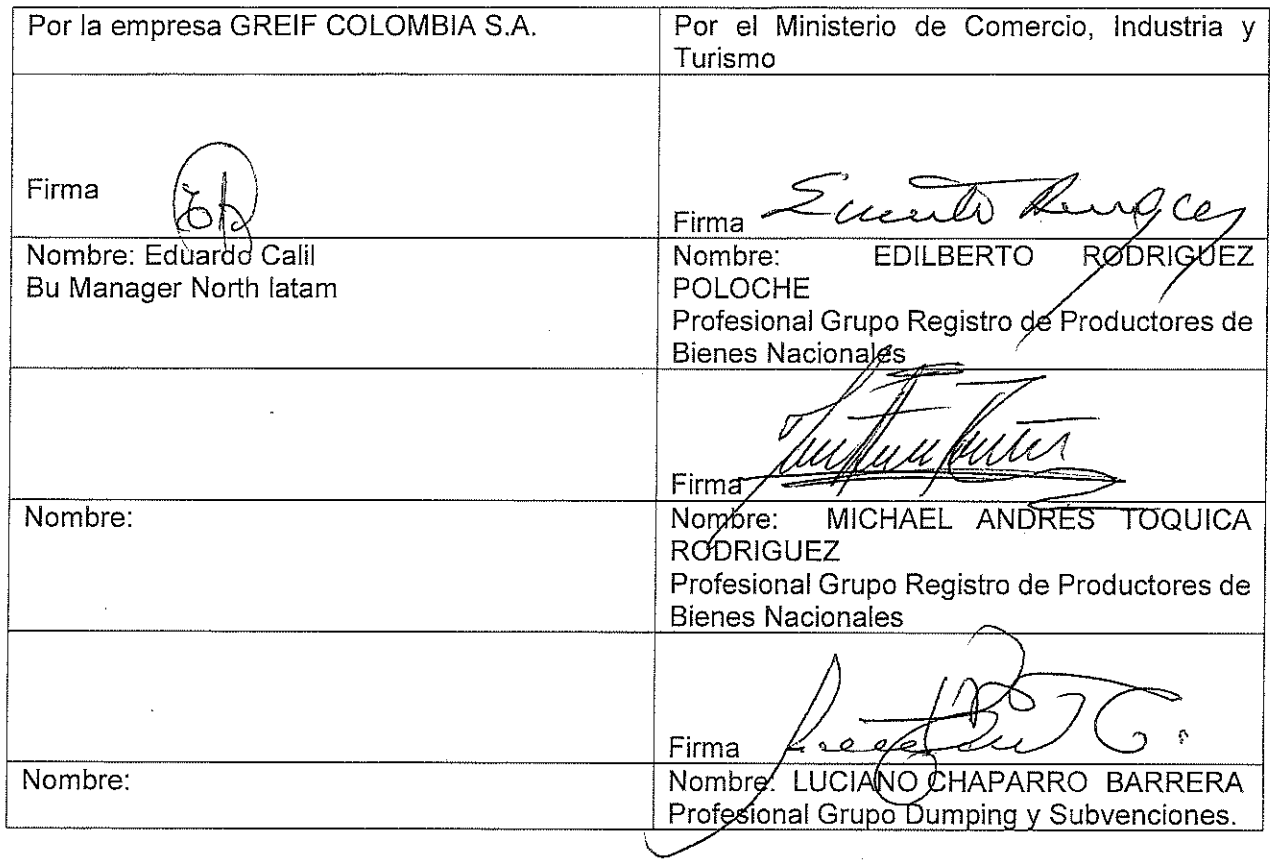

Nit. 830115297-6 Calle 28 Nº 13A -15 / Bogotá, Colombia Conmutador (571) 6067676<br>www.mincit.gov.co

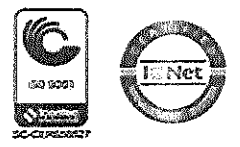

 $\mathcal{L}^{\text{max}}_{\text{max}}$ 

 $\epsilon_{\rm{eff}}$ 

 $\label{eq:2.1} \frac{1}{\sqrt{2}}\sum_{i=1}^n\frac{1}{\sqrt{2}}\sum_{i=1}^n\frac{1}{\sqrt{2}}\sum_{i=1}^n\frac{1}{\sqrt{2}}\sum_{i=1}^n\frac{1}{\sqrt{2}}\sum_{i=1}^n\frac{1}{\sqrt{2}}\sum_{i=1}^n\frac{1}{\sqrt{2}}\sum_{i=1}^n\frac{1}{\sqrt{2}}\sum_{i=1}^n\frac{1}{\sqrt{2}}\sum_{i=1}^n\frac{1}{\sqrt{2}}\sum_{i=1}^n\frac{1}{\sqrt{2}}\sum_{i=1}^n\frac$ 

 $\label{eq:2.1} \frac{1}{\sqrt{2}}\int_{\mathbb{R}^3}\frac{1}{\sqrt{2}}\left(\frac{1}{\sqrt{2}}\right)^2\frac{1}{\sqrt{2}}\left(\frac{1}{\sqrt{2}}\right)^2\frac{1}{\sqrt{2}}\left(\frac{1}{\sqrt{2}}\right)^2\frac{1}{\sqrt{2}}\left(\frac{1}{\sqrt{2}}\right)^2.$ 

 $\label{eq:2.1} \frac{1}{\sqrt{2}}\int_{\mathbb{R}^3}\frac{1}{\sqrt{2}}\left(\frac{1}{\sqrt{2}}\right)^2\frac{1}{\sqrt{2}}\left(\frac{1}{\sqrt{2}}\right)^2\frac{1}{\sqrt{2}}\left(\frac{1}{\sqrt{2}}\right)^2\frac{1}{\sqrt{2}}\left(\frac{1}{\sqrt{2}}\right)^2.$  $\label{eq:2.1} \frac{1}{\sqrt{2}}\left(\frac{1}{\sqrt{2}}\right)^{2} \left(\frac{1}{\sqrt{2}}\right)^{2} \left(\frac{1}{\sqrt{2}}\right)^{2} \left(\frac{1}{\sqrt{2}}\right)^{2} \left(\frac{1}{\sqrt{2}}\right)^{2} \left(\frac{1}{\sqrt{2}}\right)^{2} \left(\frac{1}{\sqrt{2}}\right)^{2} \left(\frac{1}{\sqrt{2}}\right)^{2} \left(\frac{1}{\sqrt{2}}\right)^{2} \left(\frac{1}{\sqrt{2}}\right)^{2} \left(\frac{1}{\sqrt{2}}\right)^{2} \left(\$ 

GREIF COLOMBIA S.A.

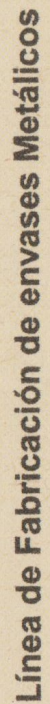

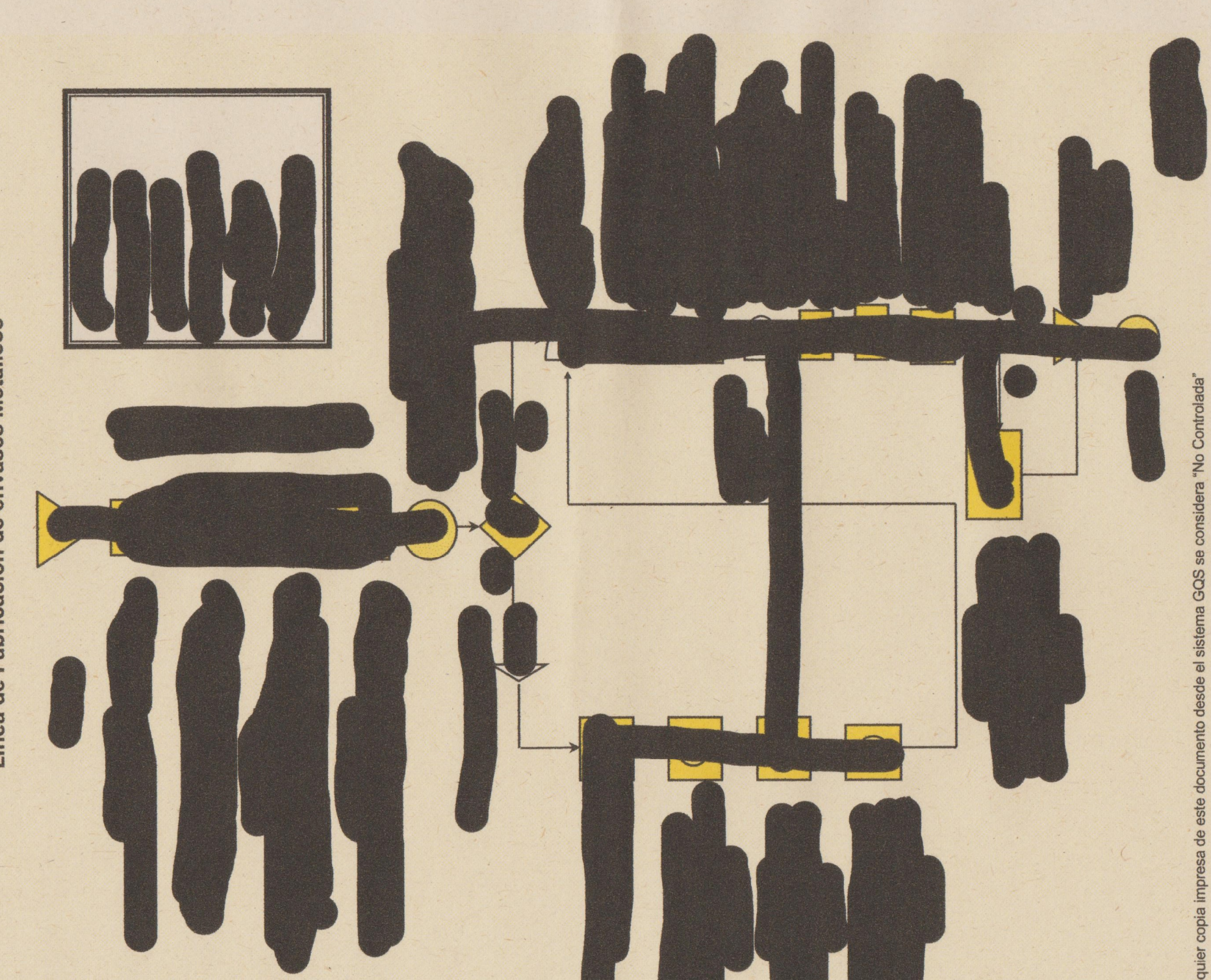

### **GREIF COLOMBIA SAS**

#### **NIT 860.023.525-4**

### **Sistema Contable ERP FP5 Y LN de INFOR - Procedimiento de Costos de producción**

Comparte la administración y acorde al requerimiento de descripción del Sistema contable utilizado módulos, funcionamiento, método de valuación de inventarios y sistema de costos utilizado breve descripción del proceso producción:

**Infor ERP LN** es un sistema para administrar industrias de la fabricación, distribución y servicio

Greif dispone de un data center en Delaware Ohio USA en donde se encuentra ubicado el servidor de bases de datos para Colombia

Cada usuario tiene asignadas sus funciones en el sistema dependiendo del rol que desempeña dentro de la compañía

#### **Funciones/modulos**

- **Fabricación** Las principales capacidades de Infor LN, son sus aptitudes de manufactura, sumamente flexibles y altamente funcionales que soportan todas las tipologías de fabricación y brindan la capacidad manejar las configuraciones más complejas, de alta ingeniería o basadas en proyectos.
- **Finanzas**  Multi-compañías, multi-instalaciones, multi-moneda, multi-idiomas. La gestión financiera de LN soporta toda la gama de operaciones financieras. Ofrece un control financiero con análisis integrales. Manejo de Cuentas por pagar, Cuentas por cobrar, Cierre de periodos, Cierre de años. Contabilización de operaciones de subsistemas están basadas en esquemas de integración.
- **Almacenamiento (Warehousing)** Warehousing mejora la precisión de inventario y optimización de recursos de almacenamiento.
- **Inventarios –** Tanto materia prima como producto terminado son afectados desde los sistemas de Ventas, Compras y Fabricación.
- **Compras (Procurement)** Funciones robustas directas e indirectas de compra de materiales, gestión de pedidos y contratos y soporta una amplia variedad de actividades de adquisición.
- **Ventas -** Solución de ventas completamente integrada que optimiza los procesos de gestión de pedidos, procedimientos de ingreso de pedidos para diferentes artículos y clientes, y ofrece soporte para el manejo y lanzamiento de programaciones

#### **Proceso productivo**

El proceso productivo se basa en órdenes de pedido que luego son convertidas en órdenes de producción, durante el proceso el personal de fabricación reporta las entregas de materia prima para finalmente hacer entrega del producto terminado solicitado en dicha orden.

#### **Contabilidad de costos**

**Métodos de valoración de inventario: La compañía hasta 2019 uso en su sistema FP5 el método de costeo promedio ponderado y con el cambio de sistema a SBP se cambió el método a estándar:** 

- FTP (Precio fijo de transferencia / coste estándar)
- Cálculo del coste real
	- O MAUC Costo unitario medio móvil
		- ♣ MAUC es el valor promedio de cada unidad en el inventario actual. ♣ MAUC se actualiza para cada recibo.
		- ♣ MAUC se actualiza en el momento de la capitalización de desviaciones.
	- O FIFO Primera entrada primera salida
		- ♣ El valor de inventario más antiguo debe ser usado o vendido primero.
		- ♣ No existe relación entre el valor utilizado y el consumo físico real del inventario.

#### O LIFO - Última entrada Primera salida

- ♣ El valor de inventario reciente se debe utilizar o vender primero.
- ♣ No existe relación entre el valor utilizado y el consumo físico real del inventario.
- O LOT Precio del Lote

♣ Precio / Valor es calculado por cada Lote.

#### **¿Qué constituye el Costo Estándar?**

#### **Elementos comprados**

• Precio de coste

O El precio se obtiene basándose en la prioridad preestablecida. Puede basarse en el precio simulado o el precio de compra actual o el precio promedio de compra o el precio de compra más reciente

• Recargos para cubrir el costo indirecto.

O Ejemplos: fletes de entrada, derechos de aduana, comisiones / honorarios del corredor y etc.

### **Artículos manufacturados**

BOM - Lista de materiales

- Material / Componentes utilizados para fabricar el objeto final
- Cantidad de Material / Componentes que se utiliza
- Factor de chatarra

• Costo Estándar del Material / Componentes

#### **Enrutamiento**

- Operación llevada a cabo para hacer el Artículo Final
- Tiempo de puesta en marcha de la operación y tiempo de ciclo • Horas hombre y máquina utilizadas en cada operación
	- O El hombre y la máquina pueden ser estimados o reales dependiendo de la configuración del sistema
	- Tasas de Operación para Mano de Obra, Variable, Fija y Máquina O Tasas estimadas desarrolladas sobre la base de los datos históricos y presupuesto.

#### **Recargos**

• Los recargos son para cubrir los costos indirectos. Por ejemplo Costo de Ingreso de Orden, Depreciación en Máquina, Edificio, Costo de Inspección etc.

#### **¿Qué constituye el costo real?**

- Costo real del material consumido si no se usa el postconsumo.
- Costo real del material de postconsumo (incluido el factor de desecho).
- Horas reales del hombre y de las máquinas utilizadas en la operación a una tasa estimada si no se utiliza el postconsumo de horas.
- Horas estimadas del hombre y de la máquinas utilizadas en la operación
- a la tasa estimada si se utiliza el tiempo de postconsumo.
- Recargos, si los hubiere, para cubrir el costo indirecto.

#### **¿Cómo funciona el cálculo de MAUC?**

• El precio unitario promedio se vuelve a calcular cada vez que se produce un recibo de inventario.

• El precio unitario promedio se recalcula cada vez durante el proceso de capitalización de la variación del precio de compra o de las desviaciones de producción.

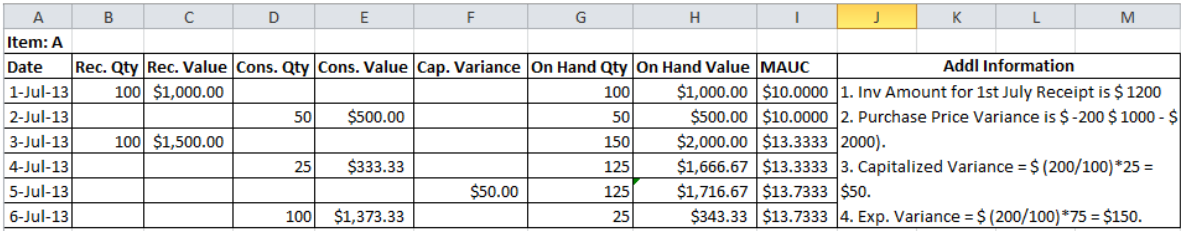

#### **Pur. Tratamiento de desviación de precio en el entorno de coste real**

- El inventario se valora a precio de pedido en el momento de la recepción del inventario.
- Normalmente, la factura del proveedor llega después de la fecha de recepción del

inventario y el precio de la factura puede variar desde el precio del pedido.

• El sistema genera la varianza del precio de compra (Precio de la OP - Precio de la factura) en el momento de emparejar y aprobar la factura con la OP si el precio de la factura varía del precio de la OP.

• El inventario podría existir en su totalidad o en parte, o el inventario completo podría haberse consumido en el momento en que se produjo la variación del precio de compra.

• El sistema capitaliza la varianza, lo que significa que corrige el valor de inventario al precio de la factura si existe todo el inventario.

• El sistema cuesta la varianza, lo que significa que el valor del inventario original no cambiará si se ha consumido todo el inventario.

• El sistema capitaliza la varianza en la medida de inventario en mano y gastos en la medida del consumo.

### **Recibo de producción a costo estándar y tratamiento de corrección de valor de inventario posterior en el entorno de coste real**

• El sistema emite materiales a WIP a costo real.

• La mano de obra y los gastos generales se absorben sobre la base de la estimación o real (dependiendo de la configuración del sistema) horas hombre y máquina informado y tasas de operación estimadas.

• El sistema valora primero el recibo de producción al coste estándar.

• Normalmente, las órdenes de fabricación no se cierran a tiempo cuando el inventario se consume antes de cerrar la orden de fabricación.

• El sistema genera las desviaciones de producción debido a la diferencia entre el costo estándar y el costo real del artículo final.

• En el momento de la Generación de Desviación de Producción, podría existir inventario completo o podría haber consumido todo el inventario o parte del inventario podría existir.

• El sistema capitaliza la varianza, lo que significa que corrige el valor de inventario en real si existe todo el inventario.

• El sistema cuesta la varianza, lo que significa que el valor del inventario original no cambiará si se ha consumido todo el inventario.

• El sistema capitaliza la varianza en la medida de inventario en mano y gastos en la medida del consumo.

#### **Recibo de producción al costo real y tratamiento de corrección de valor de inventario posterior en el entorno de coste real**

• El sistema emite materiales a WIP a costo real.

• La mano de obra y los gastos generales se absorben sobre la base de la estimación o real (dependiendo de la configuración del sistema) horas hombre y máquina informado y tasas de operación estimadas.

• El sistema valora el recibo de producción al costo real.

• Normalmente, las órdenes de fabricación no se cierran a tiempo cuando el inventario se consume antes de cerrar la orden de fabricación.

# **El sistema genera las desviaciones de producción debido a la diferencia entre el costo estándar y el costo real del artículo final.**

• En el momento de la Generación de Desviación de Producción, podría existir inventario completo o podría haber consumido todo el inventario o parte del inventario podría existir.

• El sistema capitaliza la varianza, lo que significa que corrige el valor de inventario en real si existe todo el inventario.

• El sistema cuesta la varianza, lo que significa que el valor del inventario original no cambiará si se ha consumido todo el inventario. • El sistema capitaliza la varianza en la medida de inventario en mano y gastos en la medida del consumo.

#### **Recibo de producción al costo real y tratamiento de corrección de valor de inventario posterior en el entorno de coste real**

• El sistema emite materiales a WIP a costo real.

• La mano de obra y los gastos generales se absorben sobre la base de la estimación o real (dependiendo de la configuración del sistema) horas hombre y máquina informado y tasas de operación estimadas.

• El sistema valora el recibo de producción al costo real.

• Normalmente, las órdenes de fabricación no se cierran a tiempo cuando el inventario se consume antes de cerrar la orden de fabricación.

• El sistema genera las Desviaciones de Producción en el momento del cierre de la Orden de Producción debido a la subsiguiente emisión de materiales debido a la escasez o al reporte subsecuente de horas de servicio y / o máquinas o debido a la notificación de chatarra después del Recibo de Producción.

• En el momento de la Generación de Desviación de Producción, podría existir inventario completo o podría haber consumido todo el inventario o parte del inventario podría existir.

• El sistema capitaliza la varianza, lo que significa que corrige el valor de inventario en real si existe todo el inventario.

• El sistema cuesta la varianza, lo que significa que el valor del inventario original no cambiará si se ha consumido todo el inventario.

• El sistema capitaliza la varianza en la medida de inventario en mano y gastos en la medida del consumo.

**Ejemplo: Recibo de la producción**

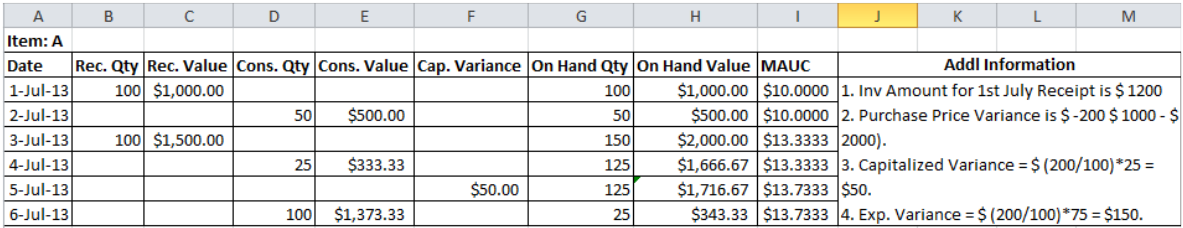

# **Variación de producción**

La variación entera se capitaliza desde que el inventario de elemento final informado existe en el momento en que se genera la variación de producción.

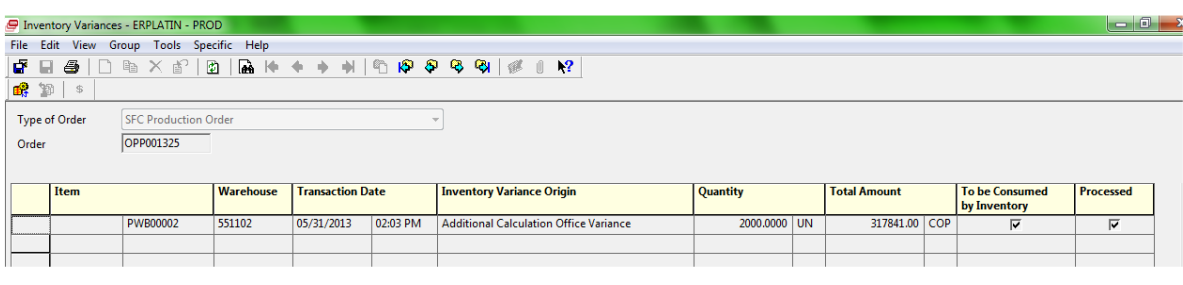

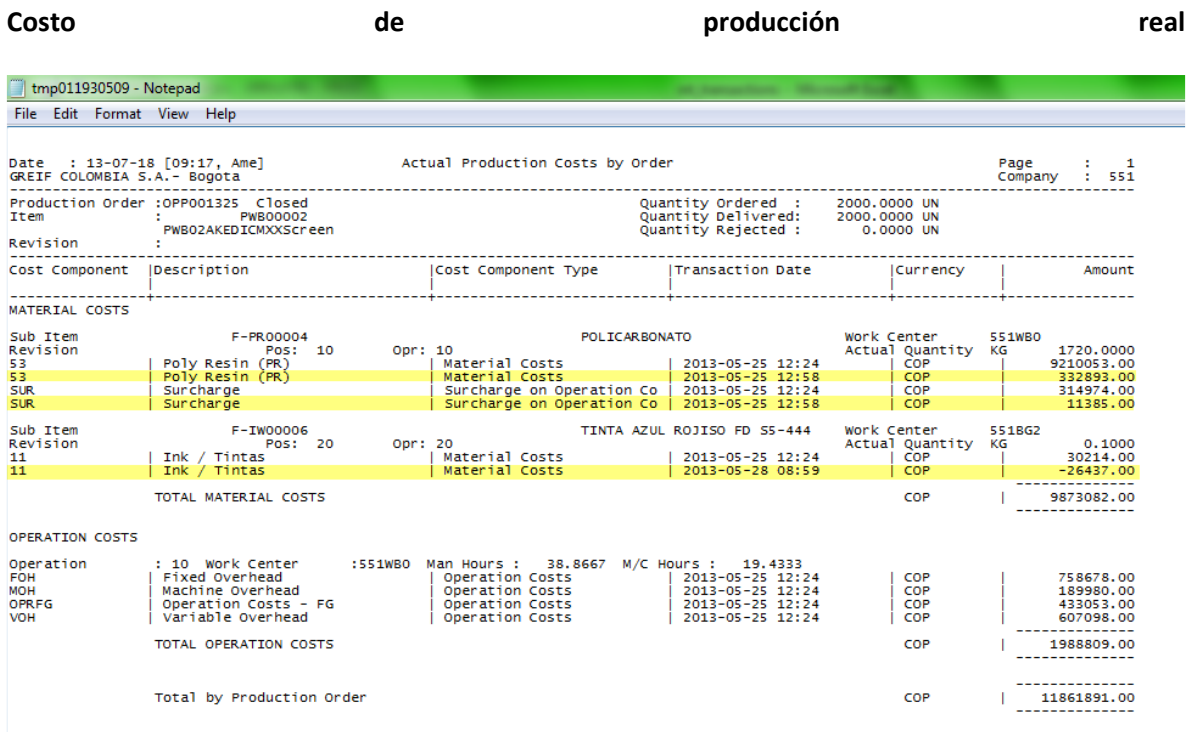

# **Modelo de Costos Usado en Colombia**

• MAUC para la valoración de inventario

- Costo real para el recibo de producción
- Precio de compra simulado como la prioridad para calcular el costo estándar de un artículo comprado
- Recargos de artículos para cubrir los derechos de aduana y fletes entrantes
- Postconsumo de horas estimadas del hombre y de la máquina basadas en informes de la Producción
- Postconsumo de ciertos elementos de componentes basados en reportes de producción

• Programa personalizado para emitir bobina de acero a WIP basado en la cantidad de la lista de materiales.

El presente documento fue remitido por el área de IT de la compañía en referencia al proceso general que efectúa el sistema FP5 y SBP de INFOR para el costeo de productos.

El presente anexo se expide en Cota, el 01 de febrero de 2023, por solicitud del funcionario Luciano Chaparro coordinador grupo Dumping y subvenciones del Ministerio de Comercio Industria y Turismo, como motivo de la visita industrial de verificación del proceso de producción y levantamiento de información de tambores metálicos. Esta información se suministra únicamente para ser utilizada en desarrollo del examen de extinción de los derechos anti- dumping impuestos a las importaciones de tambores metálicos cilíndricos originarios de Chile y no podrá ser utilizada para ningún otro propósito.

s<br>ucliol

**CLAUDIA MARCELA RODRIGUEZ ALAGUNA Contador T.P. 134877-T** 

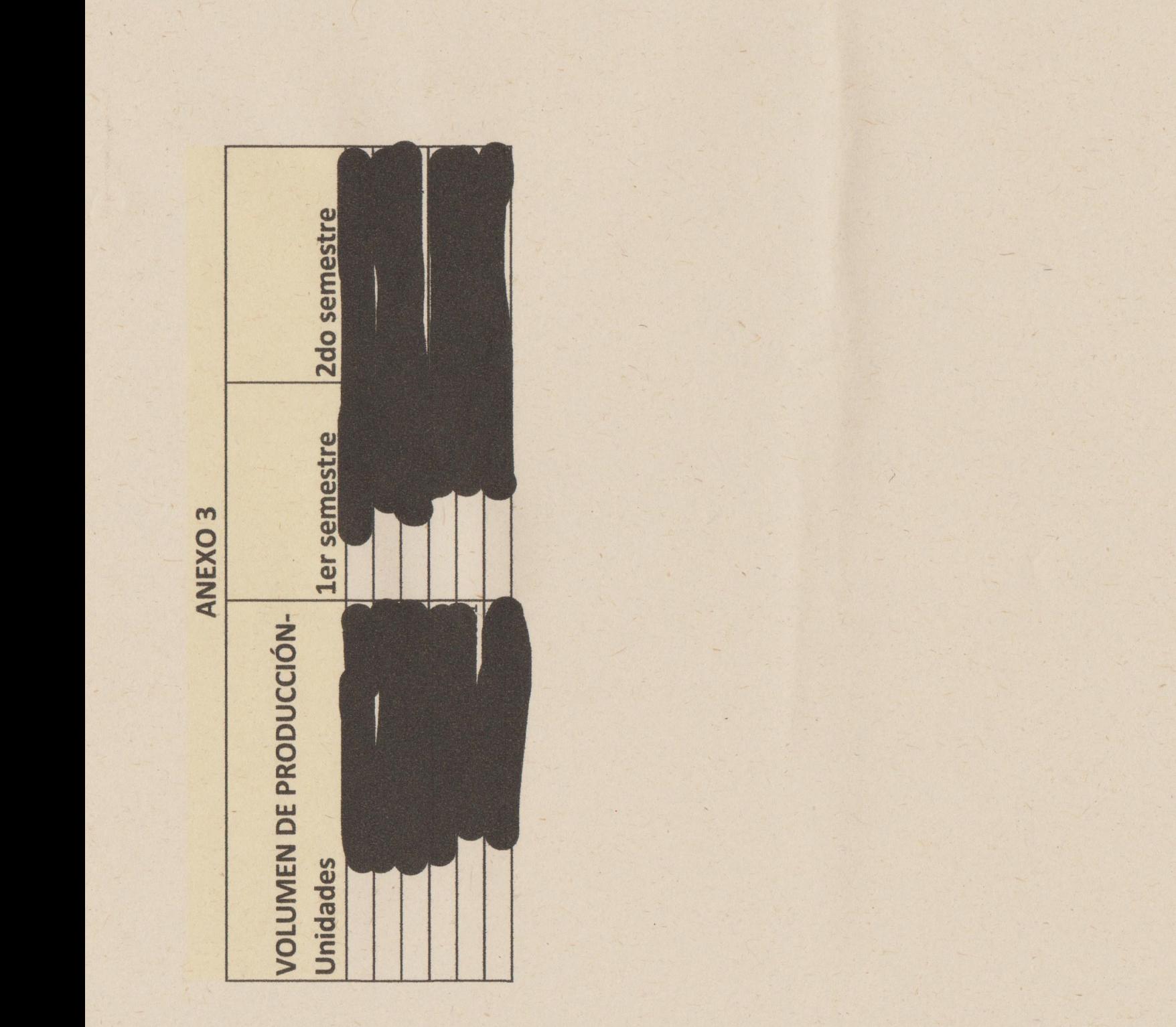

**Día Mes Año Tipo de Documento Nº de Licencia Número de Preimpreso**

**Número de Declaracion de Importación Número de Declaracion Anterior**

**Fecha Declaración Anterior Banco Tipo de Declaración Oficina de Aduana Régimen**

**NIT agente aduanero Agente Aduanero NIT del Importador Razón Social del Importador**

**Dpto. del Importador Nombre del Representante Jurídico Documento del Representante Jurídico**

**Dirección Importador Tel. del Importador Actividad Económica del Importador**

**Descripción de la Mercancía 2 Posición Arancelaria Designación de la Mercancía**

**Descripción de la Mercancía Cantidad Unidad Comercial Número de Bultos Embalaje**

**Peso Neto Kgs. Peso Bruto Kgs. Acuerdo Depósito País de Origen País Procedencia País de Compra**

**Lugar de Ingreso Dpto. de Ingreso No. De la factura Fecha de la factura Número de Aceptación**

**Fecha de Aceptación Proveedor Ciudad/País del Proveedor Dirección del Proveedor**

**Contacto del Proveedor Nº de Manifiesto Fecha del Manifiesto Documento de Transporte**

**Transporte Transportador Tasa de Cambio COP\$ Forma de Pago Porcentaje Arancel Porcentaje IVA**

**Vlr Total Arancel Vlr Total IVA Valor Otros Valor Sanciones Sanciones Pagadas Valor a Pagar**

**Otros pagados Arancel Pagado COP IVA Pagado COP Valor Fletes y Seguros USD Flete USD**

**Seguro USD Otros Gastos USD Porcentaje Salvaguardia Vlr. Total Salvaguardia COP**

**Porcentaje de Derechos Compensatorios Base Derechos Compensatorios USD**

**Vlr Total Derechos Compensatorios COP Porcentaje Dumping Base Dumping USD**

**Vlr. Total Dumping COP Precio FOB USD Unitario Precio FOB USD Kg Neto valor fob US\$**

**valor FOB COP\$ Precio CIF USD Unitario Precio CIF USD Kg Neto valor cif US \$ valor CIF COP\$**

**Vlr. Ajustes**

Componentes del costo Envases acero 208 litros con laca

Importe

Componentes del costo Envases acero 208 litros sin laca

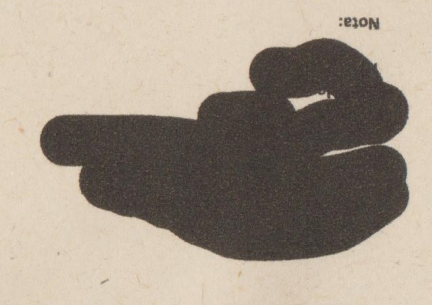

Total genera

Decisión 486 de la CAN, y su revelación causaría graves perjuicios para Greif Colombia. pi so dalo da pompaña da en an son públicos. Esta informada en alda estado da porta da porque constituye escreto en la para posten en la para secreto en la para secreto en la para secreto en la para secreto en la para secr La información remitida es reservado y confidenciolo ya que ne por antento de mando a la información financión y contable de Greif Colombia, y a los procesos de

Aulunto a esta comunicación remitimos lo versión pública de los masos, en las ase ha eliminada la comunación ae carácter conferencial.

# **ORIGEN DE LAS MATERIAS PRIMAS**

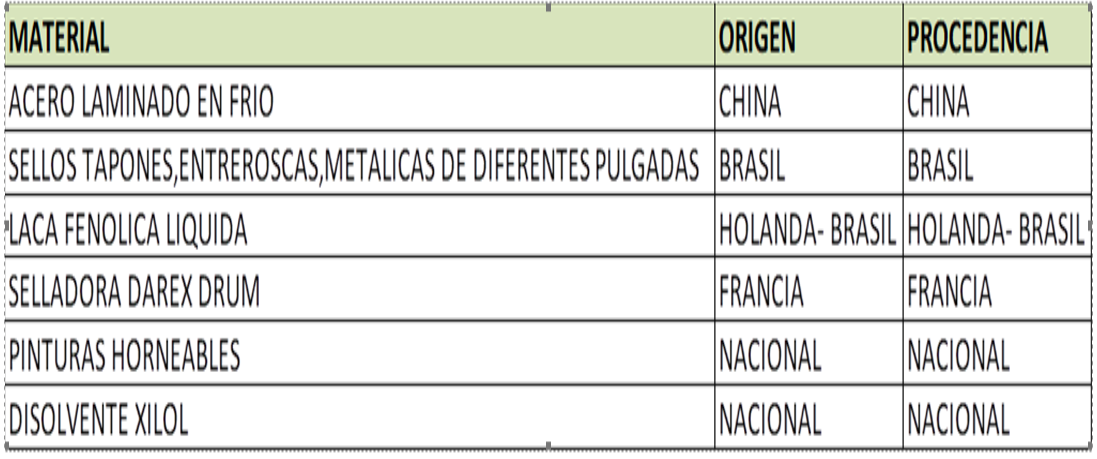